# Package 'susieR'

September 6, 2022

<span id="page-0-0"></span>Encoding UTF-8

Type Package

Title Sum of Single Effects Linear Regression

Description Implements methods for variable selection in linear regression based on the ``Sum of Single Effects'' (SuSiE) model, as described in Wang et al (2020) [<DOI:10.1101/501114>](https://doi.org/10.1101/501114) and Zou et al (2021) [<DOI:10.1101/2021.11.03.467167>](https://doi.org/10.1101/2021.11.03.467167). These methods provide simple summaries, called ``Credible Sets", for accurately quantifying uncertainty in which variables should be selected. The methods are motivated by genetic fine-mapping applications, and are particularly well-suited to settings where variables are highly correlated and detectable effects are sparse. The fitting algorithm, a Bayesian analogue of stepwise selection methods called ``Iterative Bayesian Stepwise Selection'' (IBSS), is simple and fast, allowing the SuSiE model be fit to large data sets (thousands of samples and hundreds of thousands of variables).

Date 2022-09-05

Version 0.12.27

URL <https://github.com/stephenslab/susieR>

BugReports <https://github.com/stephenslab/susieR/issues>

License BSD\_3\_clause + file LICENSE

**Depends**  $R (= 3.0.0)$ 

Imports methods, graphics, grDevices, stats, Matrix, matrixStats, mixsqp, reshape, crayon, ggplot2

Suggests curl, testthat, microbenchmark, knitr, rmarkdown, L0Learn, Rfast, cowplot

LazyData yes

LazyDataCompression xz

NeedsCompilation no

RoxygenNote 7.1.2

#### VignetteBuilder knitr

Author Gao Wang [aut], Yuxin Zou [aut], Kaiqian Zhang [aut], Peter Carbonetto [aut, cre], Matthew Stephens [aut]

Maintainer Peter Carbonetto <peter.carbonetto@gmail.com>

Repository CRAN Date/Publication 2022-09-06 12:50:02 UTC

## R topics documented:

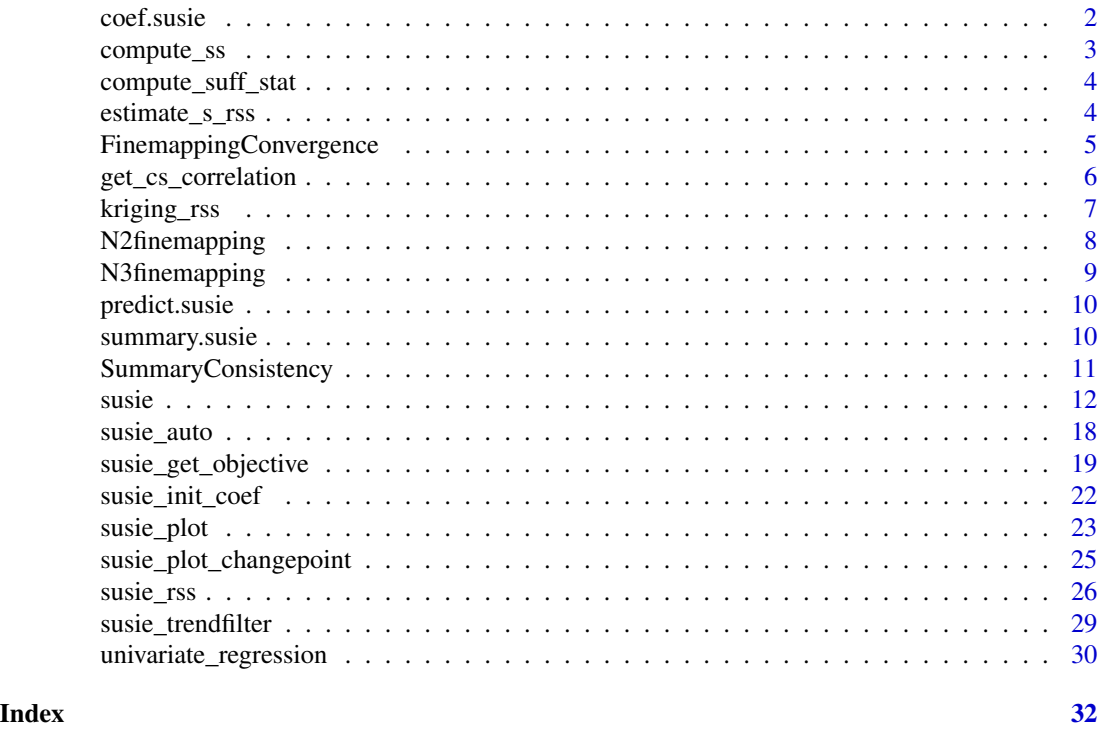

coef.susie *Extract regression coefficients from susie fit*

#### Description

Extract regression coefficients from susie fit

#### Usage

## S3 method for class 'susie' coef(object, ...)

<span id="page-1-0"></span>

### <span id="page-2-0"></span>compute\_ss 3

#### Arguments

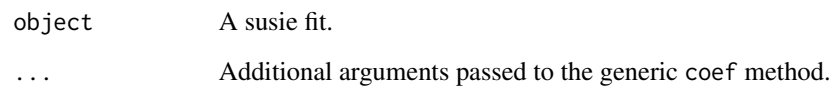

### Value

A p+1 vector, the first element being an intercept, and the remaining p elements being estimated regression coefficients.

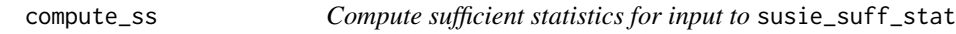

#### Description

This is a synonym for compute\_suff\_stat included for historical reasons (deprecated).

#### Usage

```
compute_ss(X, y, standardize = FALSE)
```
#### Arguments

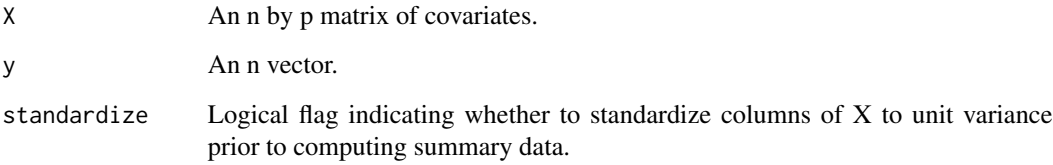

### Value

A list of sufficient statistics  $(X'X, X'y, y'y$  and n)

#### Examples

```
data(N2finemapping)
ss = compute_ss(N2finemapping$X, N2finemapping$Y[,1])
```
<span id="page-3-0"></span>compute\_suff\_stat *Compute sufficient statistics for input to* susie\_suff\_stat

#### Description

Computes the sufficient statistics  $X'X, X'y, y'y$  and n after centering (and possibly standardizing) the columns of X and centering  $y$  to have mean zero. We also store the column means of X and mean of y.

#### Usage

compute\_suff\_stat(X, y, standardize = FALSE)

#### Arguments

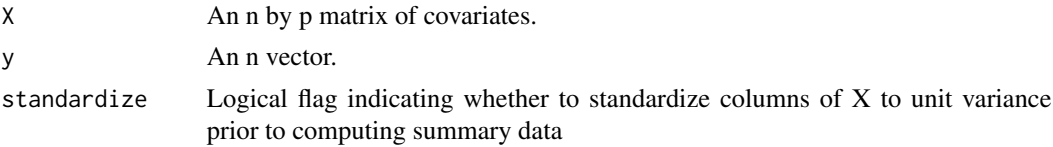

#### Value

A list of sufficient statistics (XtX, Xty, yty, n) and X\_colmeans, y\_mean.

#### Examples

```
data(N2finemapping)
ss = compute_suff_stat(N2finemapping$X, N2finemapping$Y[,1])
```
estimate\_s\_rss *Estimate s in* susie\_rss *Model Using Regularized LD*

#### Description

The estimated s gives information about the consistency between the z scores and LD matrix. A larger s means there is a strong inconsistency between z scores and LD matrix. The "null-mle" method obtains mle of s under  $z|R N(0,(1-s)R + sI)$ ,  $0 < s < 1$ . The "null-partialmle" method obtains mle of s under  $U^T z | R N(0, sI)$ , in which U is a matrix containing the of eigenvectors that span the null space of R; that is, the eigenvectors corresponding to zero eigenvalues of R. The estimated  $s$  from "null-partialmle" could be greater than 1. The "null-pseudomle" method obtains mle of s under pseudolikelihood  $L(s) = \prod_{j=1}^{p} p(z_j | z_{-j}, s, R)$ ,  $0 < s < 1$ .

#### Usage

```
estimate_s_rss(z, R, n, r_tol = 1e-08, method = "null-mle")
```
#### <span id="page-4-0"></span>Arguments

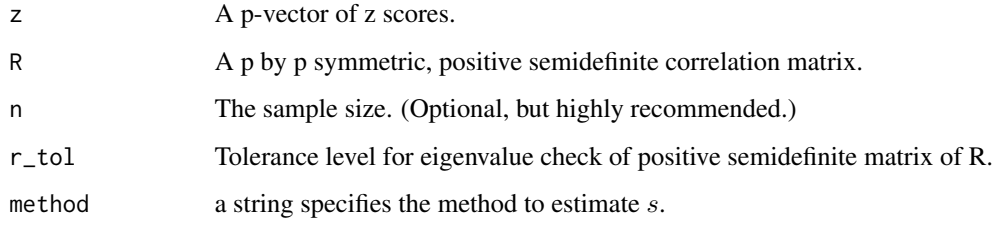

#### Value

A number between 0 and 1.

#### Examples

```
set.seed(1)
n = 500
p = 1000
beta = rep(0,p)beta[1:4] = 0.01X = matrix(rnorm(n*p), nrow = n, ncol = p)X = scale(X, center = TRUE, scale = TRUE)y = drop(X %*% beta + rnorm(n))input\_ss = compute\_suff\_stat(X, y, standardize = TRUE)ss = univariate_regression(X, y)R = cor(X)attr(R,"eigen") = eigen(R,symmetric = TRUE)
zhat = with(ss,betahat/sebetahat)
# Estimate s using the unadjusted z-scores.
s0 = estimate_s_rss(zhat,R)
# Estimate s using the adjusted z-scores.
s1 = estimate_s_rss(zhat,R,n)
```
FinemappingConvergence

*Simulated Fine-mapping Data with Convergence Problem.*

#### Description

Data simulated using real genotypes from 50,000 individuals and 200 SNPs. Two of the SNPs have non-zero effects on the multivariate response. The response data are generated under a linear regression model. The simulated response and the columns of the genotype matrix are centered.

#### <span id="page-5-0"></span>Format

FinemappingConvergence is a list with the following elements:

- XtX Summary statistics computed using the centered and scaled genotype matrix.
- Xty Summary statistics computed using the centered and scaled genotype data, and the centered simulated response.
- yty yty is computed using the centered simulated response.

n The sample size (50,000).

true\_coef The coefficients used to simulate the responses.

z z-scores from a simple (single-SNP) linear regression.

#### See Also

A similar data set with more SNPs is used in the "Refine SuSiE model" vignette.

#### Examples

data(FinemappingConvergence)

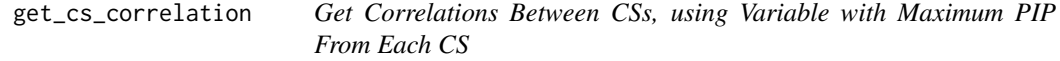

#### Description

This function evaluates the correlation between single effect CSs. It is not part of the SuSiE inference. Rather, it is designed as a diagnostic tool to assess how correlated the reported CS are.

#### Usage

```
get_cs_correlation(model, X = NULL, Xcorr = NULL, max = FALSE)
```
#### Arguments

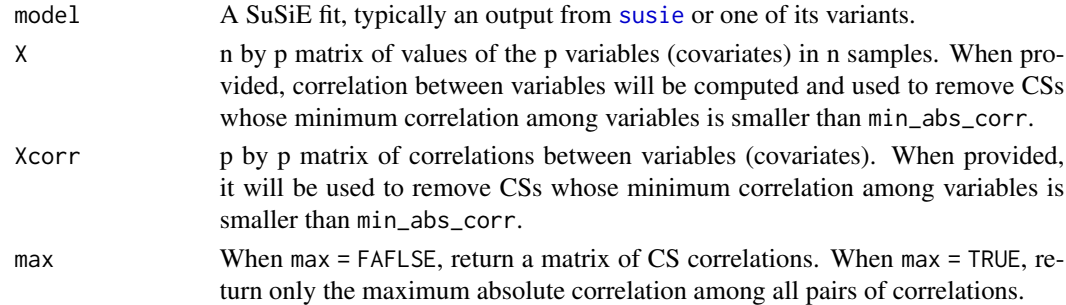

#### Value

A matrix of correlations between CSs, or the maximum absolute correlation when max = TRUE.

<span id="page-6-0"></span>kriging\_rss *Compute Distribution of z-scores of Variant j Given Other z-scores, and Detect Possible Allele Switch Issue*

#### **Description**

Under the null, the rss model with regularized LD matrix is  $z|R, s N(0,(1-s)R + sI)$ . We use a mixture of normals to model the conditional distribution of z\_j given other z scores,  $z_j | z_{-j}$ ,  $R$ ,  $s \sum_{k=1}^{K} \pi_k N(-\Omega_{j,-j} z_{-j}/\Omega_{j,j}$  $\Omega = ((1-s)R + sI)^{-1}, \sigma_1, ..., \sigma_k$  is a grid of fixed positive numbers. We estimate the mixture weights  $\pi$  We detect the possible allele switch issue using likelihood ratio for each variant.

#### Usage

```
kriging_rss(
  z,
  R,
  n,
  r_{-}tol = 1e-08,
  s = estimate_s_rss(z, R, n, r_to, method = "null-mle")\mathcal{L}
```
#### Arguments

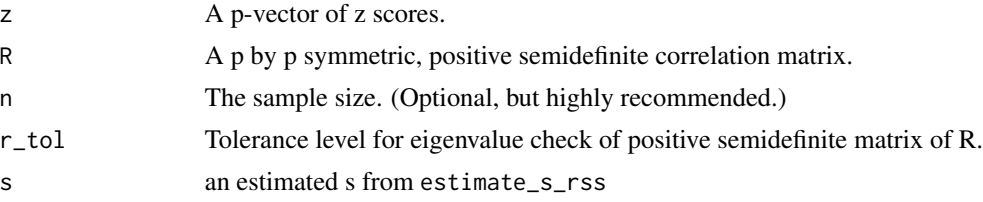

#### Value

a list containing a ggplot2 plot object and a table. The plot compares observed z score vs the expected value. The possible allele switched variants are labeled as red points (log  $LR > 2$  and  $abs(z) > 2$ ). The table summarizes the conditional distribution for each variant and the likelihood ratio test. The table has the following columns: the observed z scores, the conditional expectation, the conditional variance, the standardized differences between the observed z score and expected value, the log likelihood ratio statistics.

#### Examples

```
# See also the vignette, "Diagnostic for fine-mapping with summary
# statistics."
set.seed(1)
n = 500p = 1000beta = rep(0,p)beta[1:4] = 0.01
```

```
X = matrix(rnorm(n*p), nrow = n, ncol = p)X = scale(X, center = TRUE, scale = TRUE)y = drop(X % * % * beta + rnorm(n))ss = univariate_regression(X, y)
R = cor(X)attr(R, "eigen") = eigen(R, symmetric = TRUE)zhat = with(ss,betahat/sebetahat)
cond_dist = kriging_rss(zhat,R,n = n)
cond_dist$plot
```
N2finemapping *Simulated Fine-mapping Data with Two Effect Variables*

#### Description

This data set contains a genotype matrix for 574 individuals and 1,002 variables. The variables are genotypes after centering and scaling, and therefore retain the correlation structure of the original genotype data. Two of the variables have non-zero effects on the multivariate response. The response data are generated under a multivariate linear regression model. See Wang *et al* (2020) for details.

#### Format

N2finemapping is a list with the following elements:

X Centered and scaled genotype data.

chrom Chromomsome of the original data, in hg38 coordinates.

- pos Chromomosomal position of the original data, in hg38 coordinates. The information can be used to compare impact of using other genotype references of the same variables in susie\_rss application.
- true coef Simulated effect sizes.

residual\_variance Simulated residual covariance matrix.

Y Simulated multivariate response.

allele\_freq Allele frequencies based on the original genotype data.

V Suggested prior covariance matrix for effect sizes of the two non-zero effect variables.

#### References

G. Wang, A. Sarkar, P. Carbonetto and M. Stephens (2020). A simple new approach to variable selection in regression, with application to genetic fine-mapping. *Journal of the Royal Statistical Society, Series B* doi: [10.1101/501114.](https://doi.org/10.1101/501114)

#### Examples

data(N2finemapping)

<span id="page-7-0"></span>

#### <span id="page-8-0"></span>Description

The data-set contains a matrix of 574 individuals and 1,001 variables. These variables are realworld genotypes centered and scaled, and therefore retains the correlation structure of variables in the original genotype data. 3 out of the variables have non-zero effects. The response data is generated under a multivariate linear regression model. See Wang *et al* (2020) for more details.

#### Format

N3finemapping is a list with the following elements:

- X N by P variable matrix of centered and scaled genotype data.
- chrom Chromomsome of the original data, in hg38 coordinate.
- pos Chromomosomal positoin of the original data, in hg38 coordinate. The information can be used to compare impact of using other genotype references of the same variables in susie\_rss application.
- true\_coef The simulated effect sizes.
- residual\_variance The simulated residual covariance matrix.
- Y The simulated response variables.
- allele\_freq Allele frequency of the original genotype data.
- V Prior covariance matrix for effect size of the three non-zero effect variables.

#### References

G. Wang, A. Sarkar, P. Carbonetto and M. Stephens (2020). A simple new approach to variable selection in regression, with application to genetic fine-mapping. *Journal of the Royal Statistical Society, Series B* doi: [10.1101/501114.](https://doi.org/10.1101/501114)

#### Examples

data(N3finemapping)

<span id="page-9-0"></span>

#### Description

Predict outcomes or extract coefficients from susie fit.

#### Usage

```
## S3 method for class 'susie'
predict(object, newx = NULL, type = c("response", "coefficients"), ...)
```
#### Arguments

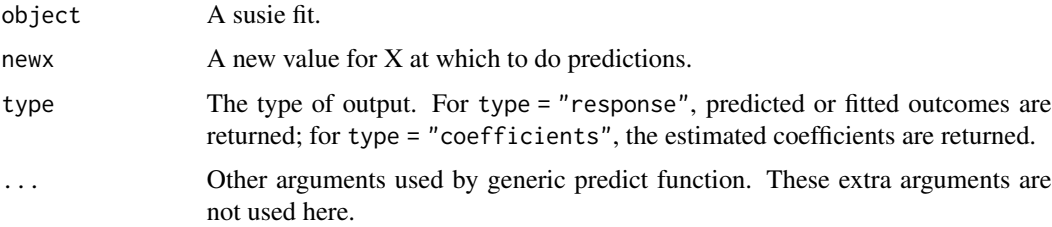

### Value

For type = "response", predicted or fitted outcomes are returned; for type = "coefficients", the estimated coefficients are returned. If the susie fit has intercept = NA (which is common when using susie\_suff\_stat) then predictions are computed using an intercept of 0, and a warning is emitted.

summary.susie *Summarize Susie Fit.*

#### Description

summary method for the "susie" class.

#### Usage

```
## S3 method for class 'susie'
summary(object, ...)
## S3 method for class 'summary.susie'
print(x, \ldots)
```
#### <span id="page-10-0"></span>SummaryConsistency 11

#### **Arguments**

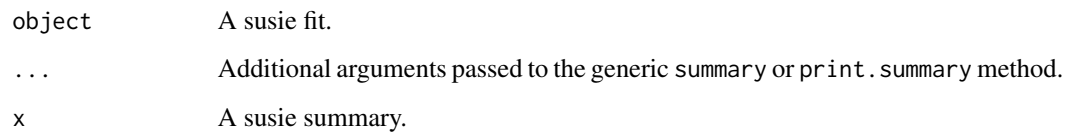

#### Value

summary.susie returns a list containing a data frame of variables and a data frame of credible sets.

SummaryConsistency *Simulated Fine-mapping Data with LD matrix From Reference Panel.*

#### Description

Data simulated using real genotypes from 10,000 individuals and 200 SNPs. One SNP have nonzero effect on the multivariate response. The response data are generated under a linear regression model. There is also one SNP with flipped allele between summary statistics and the reference panel.

#### Format

SummaryConsistency is a list with the following elements:

z z-scores computed by fitting univariate simple regression variable-by-variable.

ldref LD matrix estimated from the reference panel.

flip\_id The index of the SNP with the flipped allele.

signal\_id The index of the SNP with the non-zero effect.

#### See Also

A similar data set with more samples is used in the "Diagnostic for fine-mapping with summary statistics" vignette.

#### Examples

data(SummaryConsistency)

#### <span id="page-11-2"></span><span id="page-11-1"></span><span id="page-11-0"></span>Description

Performs a sparse Bayesian multiple linear regression of y on X, using the "Sum of Single Effects" model from Wang et al (2020). In brief, this function fits the regression model  $y = \mu + Xb + e$ , where elements of e are *i.i.d.* normal with zero mean and variance residual\_variance,  $\mu$  is an intercept term and b is a vector of length p representing the effects to be estimated. The "susie assumption" is that  $b = \sum_{l=1}^{L} b_l$  where each  $b_l$  is a vector of length p with exactly one nonzero element. The prior on the non-zero element is normal with zero mean and variance  $var(y)$  $*$  scaled\_prior\_variance. The value of L is fixed, and should be chosen to provide a reasonable upper bound on the number of non-zero effects to be detected. Typically, the hyperparameters residual\_variance and scaled\_prior\_variance will be estimated during model fitting, although they can also be fixed as specified by the user. See functions [susie\\_get\\_cs](#page-18-1) and other functions of form susie\_get\_\* to extract the most commonly-used results from a susie fit.

#### Usage

```
susie(
  X,
  y,
  L = min(10, ncol(X)),scaled\_prior\_variance = 0.2,
  residual_variance = NULL,
  prior_weights = NULL,
  null weight = 0,
  standardize = TRUE,
  intercept = TRUE,
  estimate_residual_variance = TRUE,
  estimate_prior_variance = TRUE,
  estimate_prior_method = c("optim", "EM", "simple"),
  check\_null\_threshold = 0,
  prior\_tol = 1e-09,
  residual_variance_upperbound = Inf,
  s_init = NULL,
  coverage = 0.95,
  min\_abs\_corr = 0.5,
  compute_univariate_zscore = FALSE,
  na.rm = FALSE,max\_iter = 100,
  tol = 0.001,
  verbose = FALSE,
  track_fit = FALSE,residual_variance_lowerbound = var(drop(y))/10000,
  refine = FALSE,
  n_purity = 100
```
 $s$ usie 13

```
\mathcal{L}susie_suff_stat(
 XtX,
  Xty,
 yty,
 n,
 X_colmeans = NA,
 y_mean = NA,
 \text{maf} = \text{NULL},
 maf-thresh = 0,
 L = 10,
  scaled_prior_variance = 0.2,
  residual_variance = NULL,
  estimate_residual_variance = TRUE,
  estimate_prior_variance = TRUE,
  estimate_prior_method = c("optim", "EM", "simple"),
  check\_null\_threshold = 0,
 prior\_tol = 1e-09,
  r_{10} = 1e-08,
  prior_weights = NULL,
  null\_weight = 0,standardize = TRUE,
 max\_iter = 100,
  s\_init = NULL,coverage = 0.95,
 min\_abs\_corr = 0.5,
  tol = 0.001,verbose = FALSE,
  track_fit = FALSE,
  check\_input = FALSE,refine = FALSE,
  check_prior = FALSE,
  n\_purity = 100,...
```
 $\mathcal{L}$ 

#### Arguments

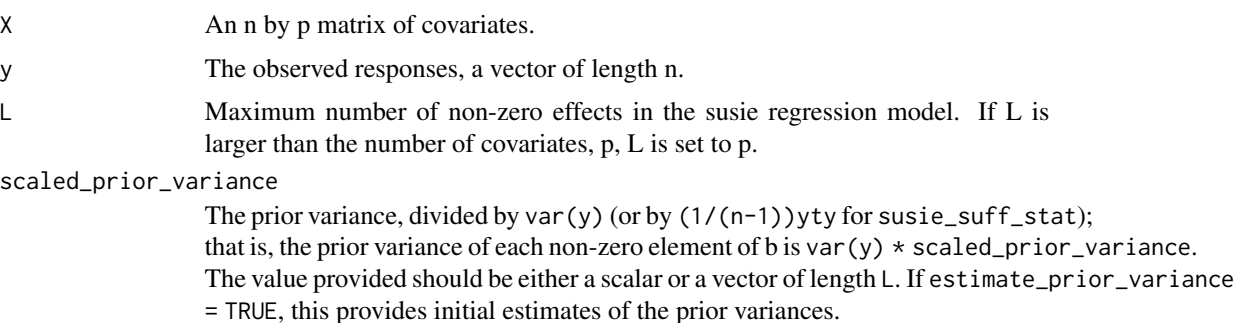

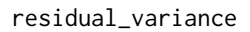

Variance of the residual. If estimate\_residual\_variance = TRUE, this value provides the initial estimate of the residual variance. By default, it is set to  $var(y)$  in susie and  $(1/(n-1))$ yty in susie\_suff\_stat.

- prior\_weights A vector of length p, in which each entry gives the prior probability that corresponding column of X has a nonzero effect on the outcome, y.
- null\_weight Prior probability of no effect (a number between 0 and 1, and cannot be exactly 1).
- standardize If standardize = TRUE, standardize the columns of  $X$  to unit variance prior to fitting (or equivalently standardize XtX and Xty to have the same effect). Note that scaled\_prior\_variance specifies the prior on the coefficients of X *after* standardization (if it is performed). If you do not standardize, you may need to think more carefully about specifying scaled\_prior\_variance. Whatever your choice, the coefficients returned by coef are given for X on the original input scale. Any column of X that has zero variance is not standardized.
- intercept If intercept = TRUE, the intercept is fitted; it intercept = FALSE, the intercept is set to zero. Setting intercept = FALSE is generally not recommended.
- estimate\_residual\_variance

If estimate\_residual\_variance = TRUE, the residual variance is estimated, using residual\_variance as an initial value. If estimate\_residual\_variance = FALSE, the residual variance is fixed to the value supplied by residual\_variance.

estimate\_prior\_variance

If estimate\_prior\_variance = TRUE, the prior variance is estimated (this is a separate parameter for each of the L effects). If provided, scaled\_prior\_variance is then used as an initial value for the optimization. When estimate\_prior\_variance = FALSE, the prior variance for each of the L effects is determined by the value supplied to scaled\_prior\_variance.

#### estimate\_prior\_method

The method used for estimating prior variance. When estimate\_prior\_method = "simple" is used, the likelihood at the specified prior variance is compared to the likelihood at a variance of zero, and the setting with the larger likelihood is retained.

#### check\_null\_threshold

When the prior variance is estimated, compare the estimate with the null, and set the prior variance to zero unless the log-likelihood using the estimate is larger by this threshold amount. For example, if you set check\_null\_threshold = 0.1, this will "nudge" the estimate towards zero when the difference in loglikelihoods is small. A note of caution that setting this to a value greater than zero may lead the IBSS fitting procedure to occasionally decrease the ELBO.

prior\_tol When the prior variance is estimated, compare the estimated value to prior\_tol at the end of the computation, and exclude a single effect from PIP computation if the estimated prior variance is smaller than this tolerance value.

#### residual\_variance\_upperbound

Upper limit on the estimated residual variance. It is only relevant when estimate\_residual\_variance = TRUE.

s\_init A previous susie fit with which to initialize.

<span id="page-14-0"></span>

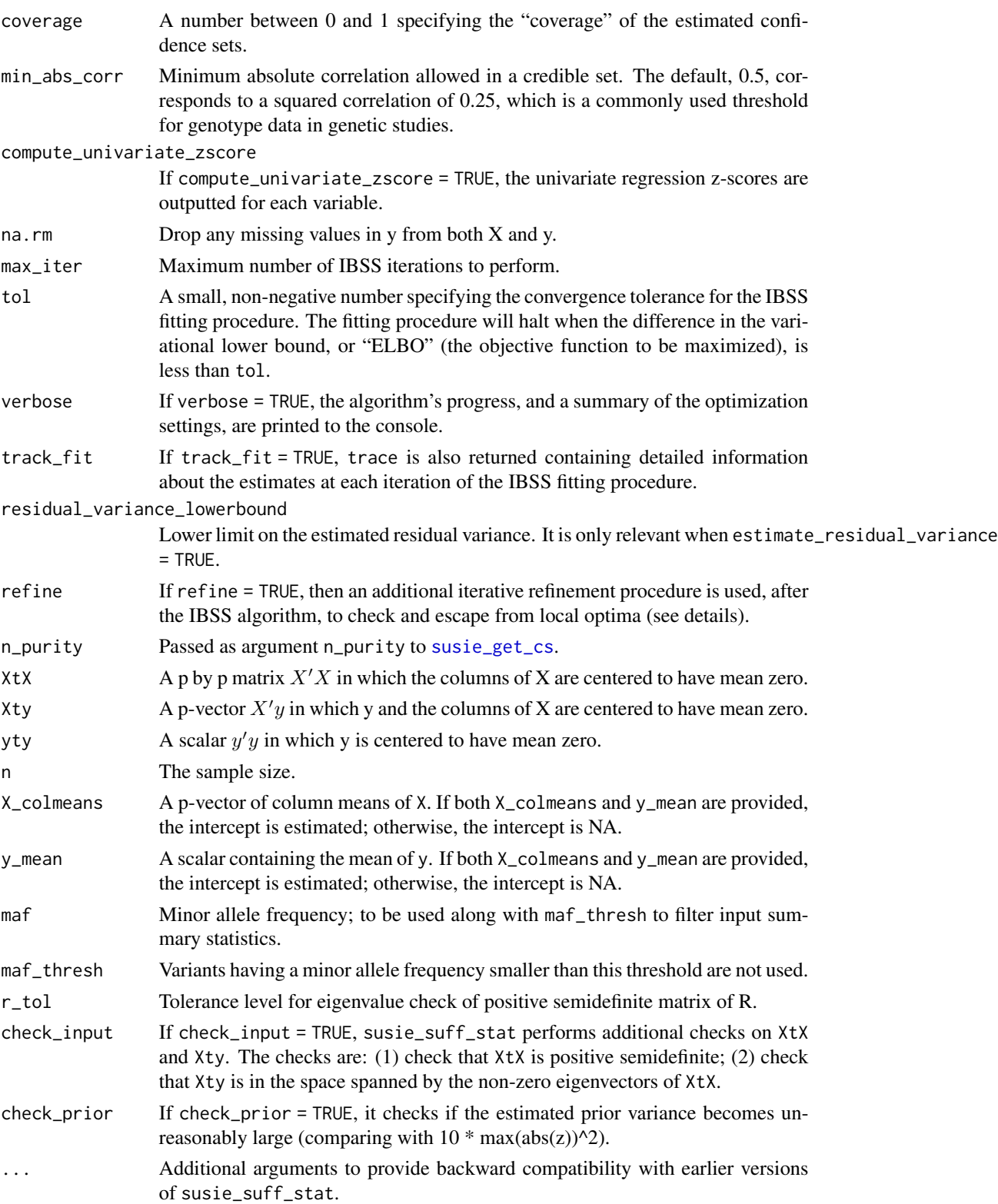

#### Details

The function susie implements the IBSS algorithm from Wang et al (2020). The option refine = TRUE implements an additional step to help reduce problems caused by convergence of the IBSS algorithm to poor local optima (which is rare in our experience, but can provide misleading results when it occurs). The refinement step incurs additional computational expense that increases with the number of CSs found in the initial run.

The function susie\_suff\_stat implements essentially the same algorithms, but using sufficient statistics. (The statistics are sufficient for the regression coefficients b, but not for the intercept  $\mu$ ; see below for how the intercept is treated.) If the sufficient statistics are computed correctly then the results from susie\_suff\_stat should be the same as (or very similar to) susie, although runtimes will differ as discussed below. The sufficient statistics are the sample size n, and then the p by p matrix  $X'X$ , the p-vector  $X'y$ , and the sum of squared y values  $y'y$ , all computed after centering the columns of  $X$  and the vector  $y$  to have mean 0; these can be computed using compute\_suff\_stat.

The handling of the intercept term in susie\_suff\_stat needs some additional explanation. Computing the summary data after centering X and y effectively ensures that the resulting posterior quantities for b allow for an intercept in the model; however, the actual value of the intercept cannot be estimated from these centered data. To estimate the intercept term the user must also provide the column means of X and the mean of y  $(X_{\text{c}}$  colmeans and y\_mean). If these are not provided, they are treated as NA, which results in the intercept being NA. If for some reason you prefer to have the intercept be 0 instead of NA then set  $X_{\text{collmeans}} = \emptyset$ , y\_mean =  $\emptyset$ .

For completeness, we note that if susie\_suff\_stat is run on  $X'X, X'y, y'y$  computed *without* centering X and y, and with X\_colmeans =  $\theta$ , y\_mean =  $\theta$ , this is equivalent to susie applied to  $X, y$  with intercept = FALSE (although results may differ due to different initializations of residual\_variance and scaled\_prior\_variance). However, this usage is not recommended for for most situations.

The computational complexity of susie is  $O(npL)$  per iteration, whereas susie\_suff\_stat is  $O(p^2L)$  per iteration (not including the cost of computing the sufficient statistics, which is dominated by the  $O(np^2)$  cost of computing  $X'X$ ). Because of the cost of computing  $X'X$ , susie will usually be faster. However, if  $n >> p$ , and/or if  $X'X$  is already computed, then susie\_suff\_stat may be faster.

#### Value

A "susie" object with some or all of the following elements:

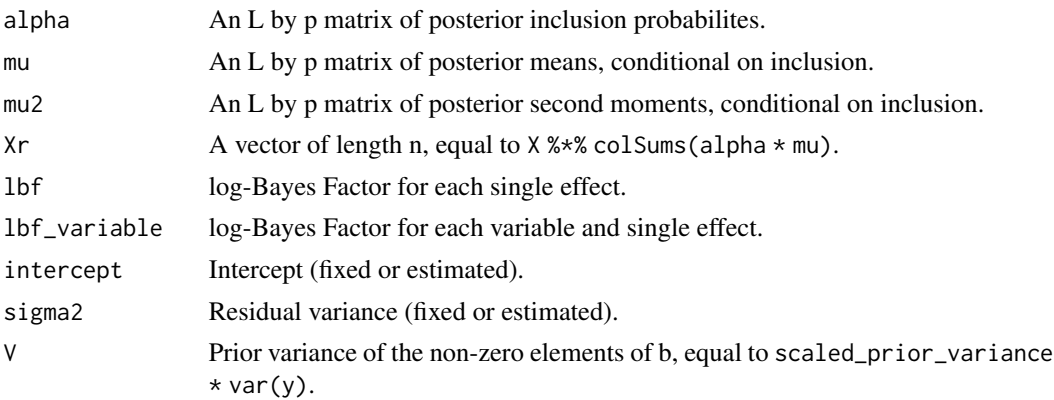

<span id="page-16-0"></span>susie  $17$ 

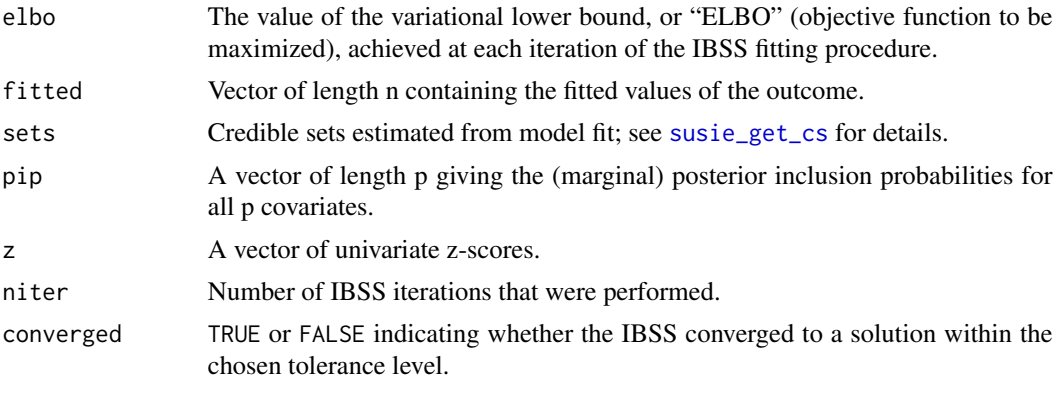

susie\_suff\_stat returns also outputs:

XtXr  $\Delta p$ -vector of  $t(X)$  times the fitted values,  $X$  %  $\infty$  colSums (alpha $\ast$ mu).

#### References

G. Wang, A. Sarkar, P. Carbonetto and M. Stephens (2020). A simple new approach to variable selection in regression, with application to genetic fine-mapping. *Journal of the Royal Statistical Society, Series B* 82, 1273-1300 doi: [10.1101/501114.](https://doi.org/10.1101/501114)

Y. Zou, P. Carbonetto, G. Wang and M. Stephens (2021). Fine-mapping from summary data with the "Sum of Single Effects" model. *bioRxiv* doi: [10.1101/2021.11.03.467167.](https://doi.org/10.1101/2021.11.03.467167)

#### See Also

[susie\\_get\\_cs](#page-18-1) and other susie\_get\_\* functions for extracting results; [susie\\_trendfilter](#page-28-1) for applying the SuSiE model to non-parametric regression, particularly changepoint problems, and [susie\\_rss](#page-25-1) for applying the SuSiE model when one only has access to limited summary statistics related to  $X$  and  $y$  (typically in genetic applications).

#### Examples

```
# susie example
set.seed(1)
n = 1000
p = 1000
beta = rep(0,p)beta[1:4] = 1X = matrix(rnorm(n*p), nrow = n, ncol = p)X = scale(X, center = TRUE, scale = TRUE)y = drop(X %*% beta + rnorm(n))res1 = susie(X,y,L = 10)susie_get_cs(res1) # extract credible sets from fit
plot(beta,coef(res1)[-1])
abline(a = 0, b = 1, col = "skyblue", lty = "dashed")plot(y,predict(res1))
abline(a = 0, b = 1, col = "skyblue", lty = "dashed")
```
# susie\_suff\_stat example

```
input\_ss = compute\_suff\_stat(X, y)res2 = with(input_ss,
              susie_suff_stat(XtX = XtX,Xty = Xty,yty = yty,n = n,
                                X_{\text{colmeans}} = X_{\text{colmeans}}, y_{\text{mean}} = y_{\text{mean}}, L = 10)plot(coef(res1),coef(res2))
abline(a = 0, b = 1, col = "skyblue", lty = "dashed")
```
susie\_auto *Attempt at Automating SuSiE for Hard Problems*

#### Description

susie\_auto is an attempt to automate reliable running of susie even on hard problems. It implements a three-stage strategy for each L: first, fit susie with very small residual error; next, estimate residual error; finally, estimate the prior variance. If the last step estimates some prior variances to be zero, stop. Otherwise, double L, and repeat. Initial runs are performed with relaxed tolerance; the final run is performed using the default susie tolerance.

#### Usage

```
susie_auto(
 X,
 y,
 L_init = 1,
 L_{max} = 512,
 verbose = FALSE,
  init\_tol = 1,
  standardize = TRUE,
  intercept = TRUE,
 max\_iter = 100,
  tol = 0.01,...
)
```
#### Arguments

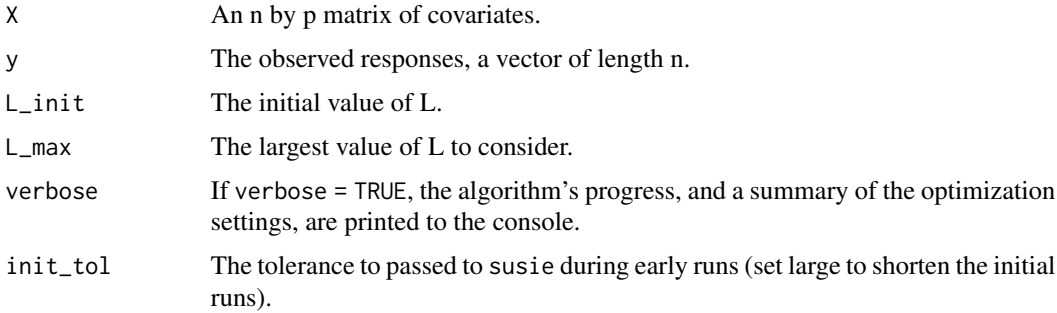

<span id="page-17-0"></span>

<span id="page-18-0"></span>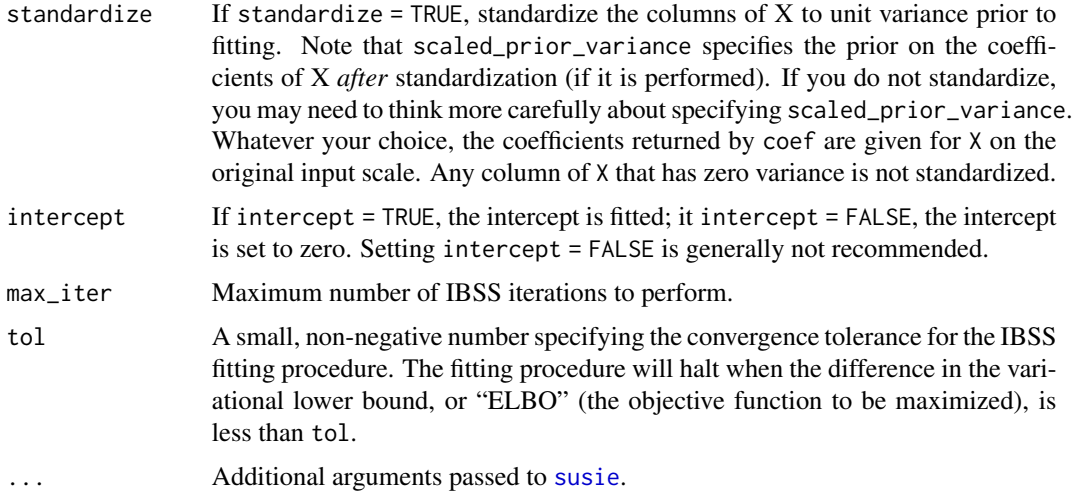

#### Value

See [susie](#page-11-1) for a description of return values.

#### See Also

[susie](#page-11-1)

#### Examples

```
set.seed(1)
n = 1000
p = 1000
beta = rep(0,p)beta[1:4] = 1X = matrix(rnorm(n*p), nrow = n, ncol = p)X = scale(X, center = TRUE, scale = TRUE)y = drop(X % * % * beta + rnorm(n))res = susie_auto(X,y)plot(beta,coef(res)[-1])
abline(a = 0, b = 1, col = "skyblue", lty = "dashed")plot(y,predict(res))
abline(a = 0, b = 1, col = "skyblue", lty = "dashed")
```
susie\_get\_objective *Inferences From Fitted SuSiE Model*

#### <span id="page-18-1"></span>Description

These functions access basic properties or draw inferences from a fitted susie model.

#### Usage

```
susie_get_objective(res, last_only = TRUE, warning_tol = 1e-06)
susie_get_posterior_mean(res, prior_tol = 1e-09)
susie_get_posterior_sd(res, prior_tol = 1e-09)
susie_get_niter(res)
susie_get_prior_variance(res)
susie_get_residual_variance(res)
susie_get_lfsr(res)
susie_get_posterior_samples(susie_fit, num_samples)
susie_get_cs(
 res,
 X = NULL,Xcorr = NULL,
  coverage = 0.95,
 min\_abs\_corr = 0.5,
 dedup = TRUE,squared = FALSE,
  check_symmetric = TRUE,
 n\_purity = 100,use_rfast
\mathcal{L}
```
susie\_get\_pip(res, prune\_by\_cs = FALSE, prior\_tol = 1e-09)

#### Arguments

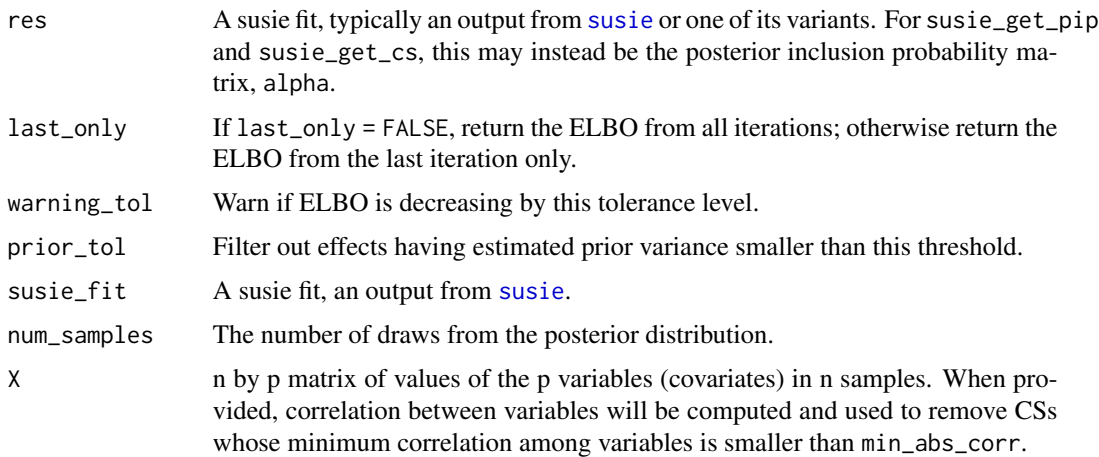

<span id="page-19-0"></span>

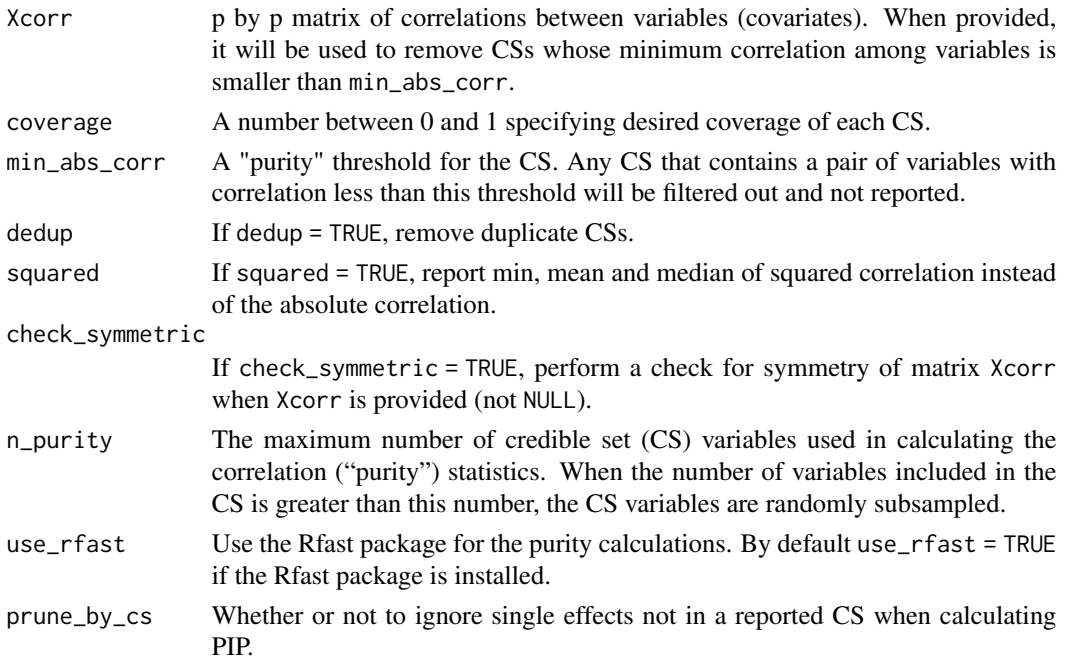

#### Value

susie\_get\_objective returns the evidence lower bound (ELBO) achieved by the fitted susie model and, optionally, at each iteration of the IBSS fitting procedure.

susie\_get\_residual\_variance returns the (estimated or fixed) residual variance parameter.

susie\_get\_prior\_variance returns the (estimated or fixed) prior variance parameters.

susie\_get\_posterior\_mean returns the posterior mean for the regression coefficients of the fitted susie model.

susie\_get\_posterior\_sd returns the posterior standard deviation for coefficients of the fitted susie model.

susie\_get\_niter returns the number of model fitting iterations performed.

susie\_get\_pip returns a vector containing the posterior inclusion probabilities (PIPs) for all variables.

susie\_get\_lfsr returns a vector containing the average lfsr across variables for each single-effect, weighted by the posterior inclusion probability (alpha).

susie\_get\_posterior\_samples returns a list containing the effect sizes samples and causal status with two components: b, an num\_variables x num\_samples matrix of effect sizes; gamma, an num\_variables x num\_samples matrix of causal status random draws.

susie\_get\_cs returns credible sets (CSs) from a susie fit, as well as summaries of correlation among the variables included in each CS. If desired, one can filter out CSs that do not meet a specified "purity" threshold; to do this, either X or Xcorr must be supplied. It returns a list with the following elements:

cs A list in which each list element is a vector containing the indices of the variables in the CS.

<span id="page-21-0"></span>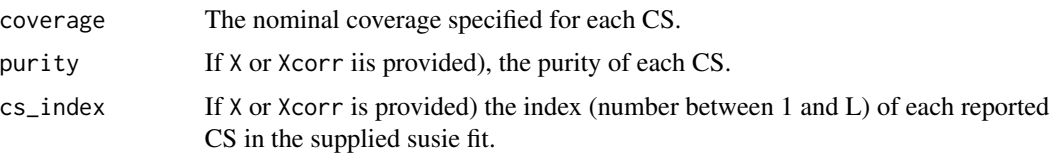

#### Examples

```
set.seed(1)
n = 1000
p = 1000
beta = rep(0,p)beta[1:4] = 1X = matrix(rnorm(n*p), nrow = n, ncol = p)X = scale(X, center = TRUE, scale = TRUE)y = drop(X % * % * beta + rnorm(n))s = susie(X,y,L = 10)susie_get_objective(s)
susie_get_objective(s, last_only=FALSE)
susie_get_residual_variance(s)
susie_get_prior_variance(s)
susie_get_posterior_mean(s)
susie_get_posterior_sd(s)
susie_get_niter(s)
susie_get_pip(s)
susie_get_lfsr(s)
```
susie\_init\_coef *Initialize a susie object using regression coefficients*

#### Description

Initialize a susie object using regression coefficients

#### Usage

```
susie_init_coef(coef_index, coef_value, p)
```
#### Arguments

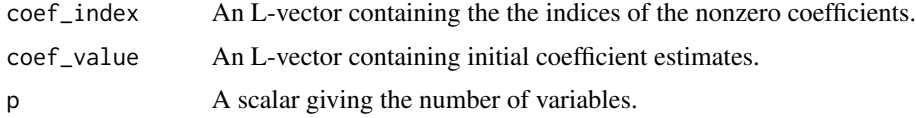

#### Value

A list with elements alpha, mu and mu2 to be used by susie.

#### <span id="page-22-0"></span>susie\_plot 23

#### Examples

```
set.seed(1)
n = 1000
p = 1000
beta = rep(0,p)beta[sample(1:1000,4)] = 1
X = matrix(rnorm(n*p), nrow = n, ncol = p)X = scale(X, center = TRUE, scale = TRUE)y = drop(X % * % * beta + rnorm(n))# Initialize susie to ground-truth coefficients.
s = susie\_init\_coeff(which(beta != 0),beta[beta != 0],length(beta))res = susie(X,y,L = 10, s_init=s)
```
susie\_plot *SuSiE Plots.*

#### Description

susie\_plot produces a per-variable summary of the SuSiE credible sets. susie\_plot\_iteration produces a diagnostic plot for the susie model fitting. For susie\_plot\_iteration, several plots will be created if track\_fit = TRUE when calling susie.

#### Usage

```
susie_plot(
  model,
 y,
  add_bar = FALSE,
 pos = NULL,
 b = NULL,max_c = 400,
  add_legend = NULL,
  ...
\mathcal{E}
```
susie\_plot\_iteration(model, L, file\_prefix, pos = NULL)

#### Arguments

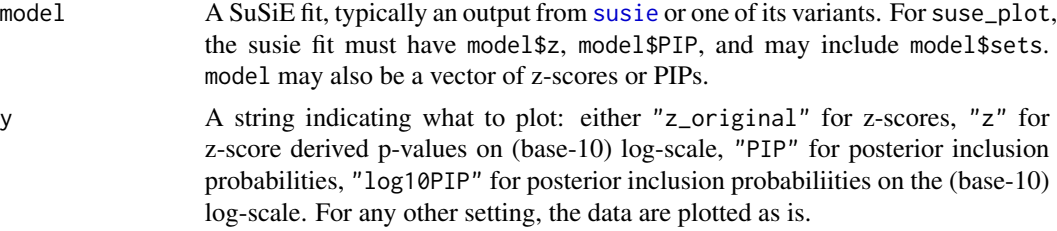

<span id="page-23-0"></span>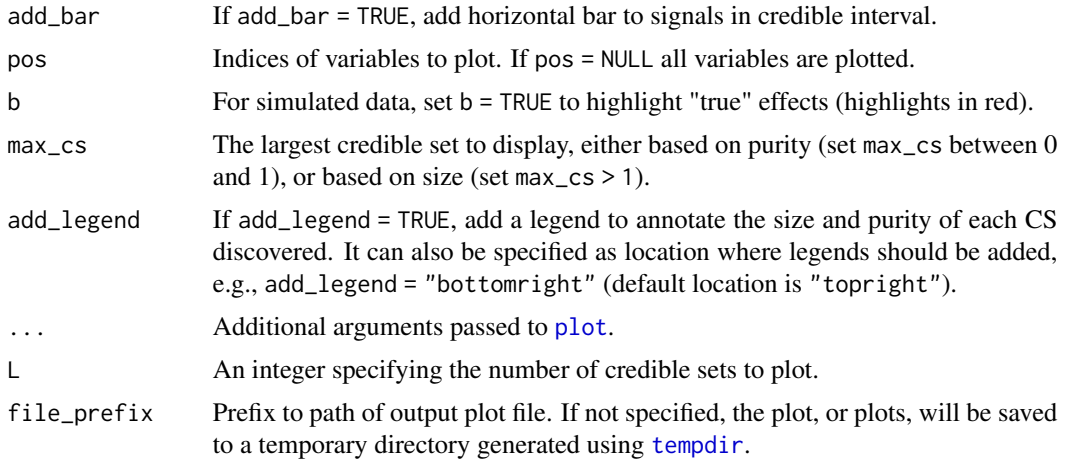

#### Value

Invisibly returns NULL.

#### See Also

[susie\\_plot\\_changepoint](#page-24-1)

#### Examples

```
set.seed(1)
n = 1000
p = 1000
beta = rep(0,p)beta[sample(1:1000,4)] = 1
X = matrix(rnorm(n*p), nrow = n, ncol = p)X = scale(X, center = TRUE, scale = TRUE)y = drop(X %*% beta + rnorm(n))
res = susie(X,y,L = 10)susie_plot(res,"PIP")
susie_plot(res,"PIP",add_bar = TRUE)
susie_plot(res,"PIP",add_legend = TRUE)
susie_plot(res,"PIP", pos=1:500, add_legend = TRUE)
# Plot selected regions with adjusted x-axis position label
res$genomic_position = 1000 + (1:length(res$pip))
susie_plot(res,"PIP",add_legend = TRUE,
           pos = list(attr = "genomic_position",start = 1000,end = 1500))
# True effects are shown in red.
susie_plot(res,"PIP",b = beta,add_legend = TRUE)
set.seed(1)
n = 1000
p = 1000beta = rep(0,p)beta[sample(1:1000,4)] = 1
X = matrix(rnorm(n*p), nrow = n, ncol = p)
```

```
X = scale(X, center = TRUE, scale = TRUE)y = drop(X % * % * beta + rnorm(n))res = susie(X,y,L = 10)susie_plot_iteration(res, L=10)
```
<span id="page-24-1"></span>susie\_plot\_changepoint

```
Plot changepoint data and susie fit using ggplot2
```
#### Description

Plots original data, y, overlaid with line showing susie fitted value and shaded rectangles showing credible sets for changepoint locations.

#### Usage

```
susie_plot_changepoint(
 s,
 y,
 line_col = "blue",
 line\_size = 1.5,
 cs\_col = "red")
```
#### Arguments

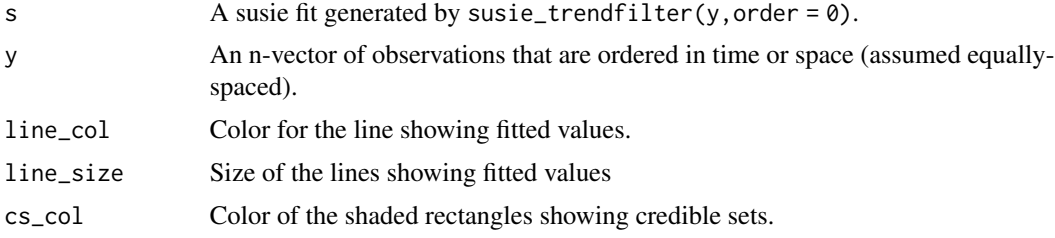

#### Value

A ggplot2 plot object.

#### Examples

```
set.seed(1)
mu = c(rep(\theta, 5\theta), rep(1,5\theta),rep(3,5\theta),rep(-2,5\theta),rep(\theta,3\theta\theta))y = mu + rnorm(500)# Here we use a less sensitive tolerance so that the example takes
# less time; in practice you will likely want to use a more stringent
# setting such as tol = 0.001.
s = susie_trendfilter(y, tol = 0.1)
```

```
# Produces ggplot with credible sets for changepoints.
susie_plot_changepoint(s,y)
```
<span id="page-25-1"></span>susie\_rss *Sum of Single Effects (SuSiE) Regression using Summary Statistics*

#### Description

susie\_rss performs variable selection under a sparse Bayesian multiple linear regression of Y on  $X$  using the z-scores from standard univariate regression of  $Y$  on each column of  $X$ , an estimate, R, of the correlation matrix for the columns of X, and optionally, *but strongly recommended*, the sample size n. See "Details" for other ways to call susie\_rss

#### Usage

```
susie_rss(
 z,
 R,
 n,
 bhat,
 shat,
 var_y,
 z_l = 0,
 estimate_residual_variance = FALSE,
 prior_variance = 50,
 check_prior = TRUE,
  ...
```

```
)
```
#### Arguments

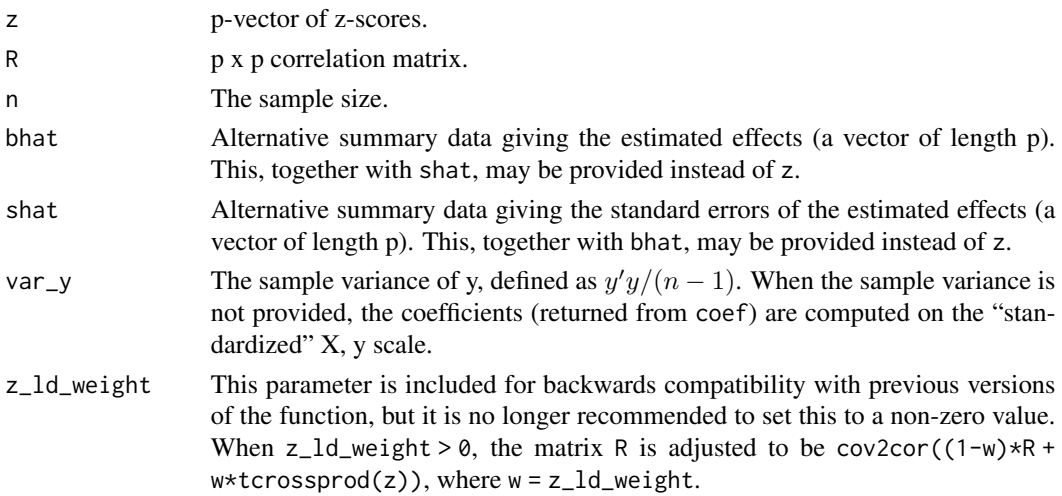

<span id="page-26-0"></span>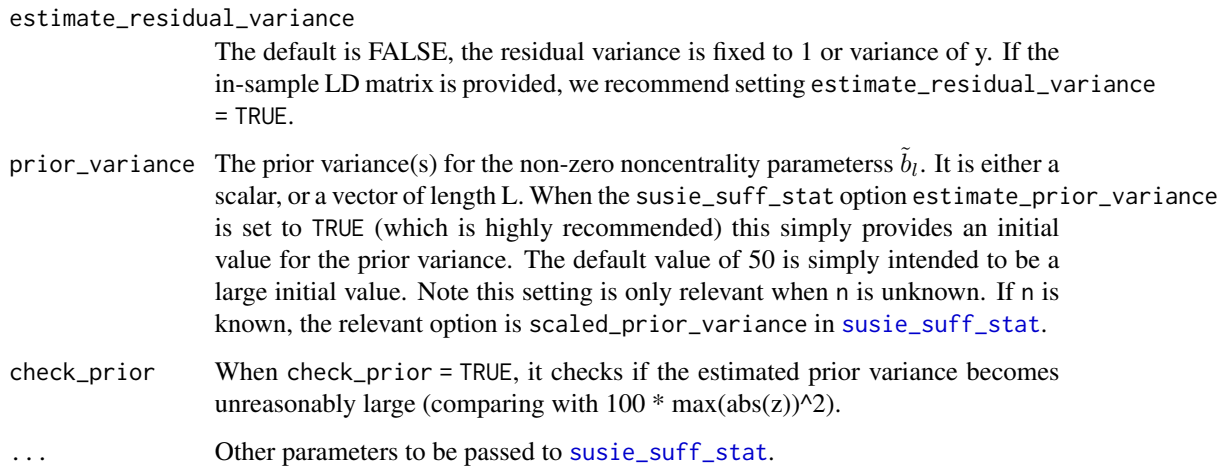

#### Details

In some applications, particularly genetic applications, it is desired to fit a regression model  $(Y =$  $Xb + E$  say, which we refer to as "the original regression model" or ORM) without access to the actual values of Y and X, but given only some summary statistics. susie\_rss assumes availability of z-scores from standard univariate regression of Y on each column of X, and an estimate,  $R$ , of the correlation matrix for the columns of X (in genetic applications  $R$  is sometimes called the "LD matrix").

With the inputs z, R and sample size n, susie\_rss computes PVE-adjusted z-scores z\_tilde, and with the inputs z,  $\kappa$  and sample size n, susie\_r ss computes  $\kappa$  v E-adjusted z-scores z\_tinde, and calls susie\_suff\_stat with  $\lambda$ t $x = (n-1)R$ ,  $\lambda$ t $y = \sqrt{n-1}z_t$ *ilde*,  $y$ t $y = n-1$ ,  $n = n$ . The output effect estimates are on the scale of b in the ORM with *standardized* X and y. When the LD matrix R and the z-scores z are computed using the same matrix  $X$ , the results from susie\_rss are same as, or very similar to, susie with *standardized* X and y.

Alternatively, if the user provides n, bhat (the univariate OLS estimates from regressing  $y$  on each column of  $X$ ), shat (the standard errors from these OLS regressions), the in-sample correlation matrix  $R = cov2cor(crossprod(X))$ , and the variance of y, the results from susie\_rss are same as susie with X and  $\gamma$ . The effect estimates are on the same scale as the coefficients b in the ORM with  $X$  and  $y$ .

In rare cases in which the sample size, n, is unknown, susie\_rss calls susie\_suff\_stat with  $X$ t $X$ = R and Xty = z, and with residual\_variance = 1. The underlying assumption of performing the analysis in this way is that the sample size is large (*i.e.*, infinity), and/or the effects are small. More analysis in this way is that the sample size is large (*i.e.*, minity), and/or the effects are<br>formally, this combines the log-likelihood for the noncentrality parameters,  $\tilde{b} = \sqrt{n}b$ ,

$$
L(\tilde{b}; z, R) = -(\tilde{b}'R\tilde{b} - 2z'\tilde{b})/2,
$$

with the "[susie](#page-11-1) prior" on  $\tilde{b}$ ; see susie and Wang *et al* (2020) for details. In this case, the effect estimates returned by susie\_rss are on the noncentrality parameter scale.

The estimate\_residual\_variance setting is FALSE by default, which is recommended when the LD matrix is estimated from a reference panel. When the LD matrix R and the summary statistics z (or bhat, shat) are computed using the same matrix  $X$ , we recommend setting estimate\_residual\_variance  $=$  TRUE.

#### <span id="page-27-0"></span>Value

A "susie" object with the following elements:

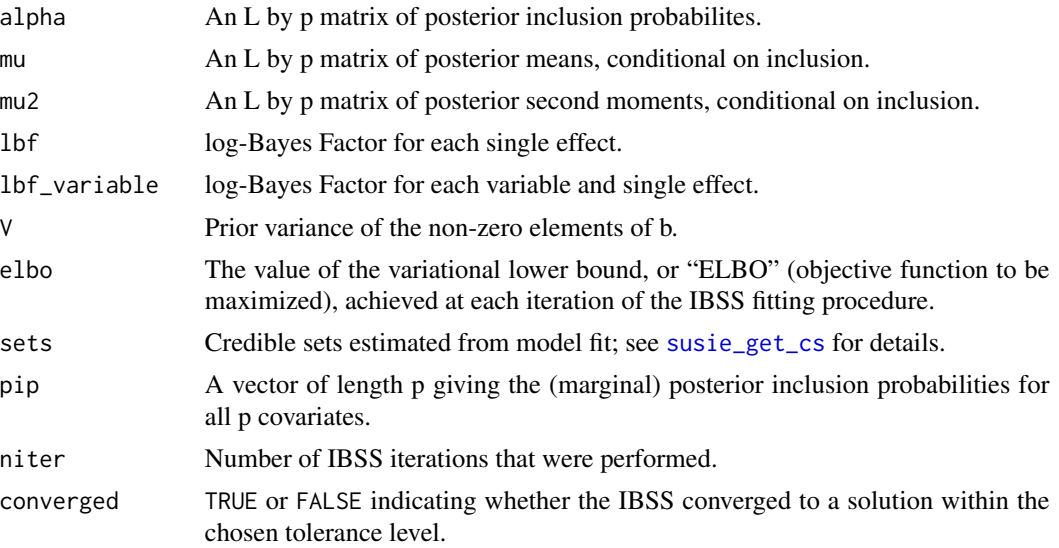

#### References

G. Wang, A. Sarkar, P. Carbonetto and M. Stephens (2020). A simple new approach to variable selection in regression, with application to genetic fine-mapping. *Journal of the Royal Statistical Society, Series B* 82, 1273-1300 doi: [10.1101/501114.](https://doi.org/10.1101/501114)

Y. Zou, P. Carbonetto, G. Wang and M. Stephens (2021). Fine-mapping from summary data with the "Sum of Single Effects" model. *bioRxiv* doi: [10.1101/2021.11.03.467167.](https://doi.org/10.1101/2021.11.03.467167)

#### Examples

```
set.seed(1)
n = 1000
p = 1000beta = rep(0,p)beta[1:4] = 1X = matrix(rnorm(n*p), nrow = n, ncol = p)X = scale(X, center = TRUE, scale = TRUE)y = drop(X % * % * beta + rnorm(n))input\_ss = compute\_suff\_stat(X, y, standardize = TRUE)ss = univariate_regression(X,y)
R = with(input_s, cov2cor(XtX))zhat = with(ss,betahat/sebetahat)
res = susie_rss(zhat,R, n=n)
# Toy example illustrating behaviour susie_rss when the z-scores
# are mostly consistent with a non-invertible correlation matrix.
# Here the CS should contain both variables, and two PIPs should
```
<sup>#</sup> be nearly the same.

<span id="page-28-0"></span>susie\_trendfilter 29

```
z = c(6, 6.01)R = matrix(1, 2, 2)fit = susie_rss(z,R)print(fit$sets$cs)
print(fit$pip)
# In this second toy example, the only difference is that one
# z-score is much larger than the other. Here we expect that the
# second PIP will be much larger than the first.
z = c(6, 7)R = matrix(1, 2, 2)fit = susie_rss(z,R)print(fit$sets$cs)
print(fit$pip)
```
<span id="page-28-1"></span>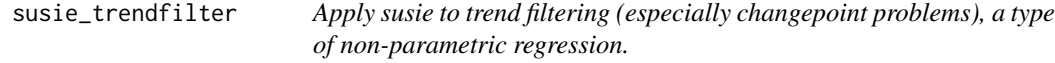

#### Description

Fits the non-parametric Gaussian regression model  $y = mu + e$ , where the mean mu is modelled as  $mu = Xb$ , X is a matrix with columns containing an appropriate basis, and b is vector with a (sparse) SuSiE prior. In particular, when order  $= 0$ , the jth column of X is a vector with the first j elements equal to zero, and the remaining elements equal to 1, so that  $b_i$  corresponds to the change in the mean of y between indices j and j+1. For background on trend filtering, see Tibshirani (2014). See also the "Trend filtering" vignette, vignette("trend\_filtering").

#### Usage

```
susie_trendfilter(y, order = 0, standardize = FALSE, use_mad = TRUE, ...)
```
#### Arguments

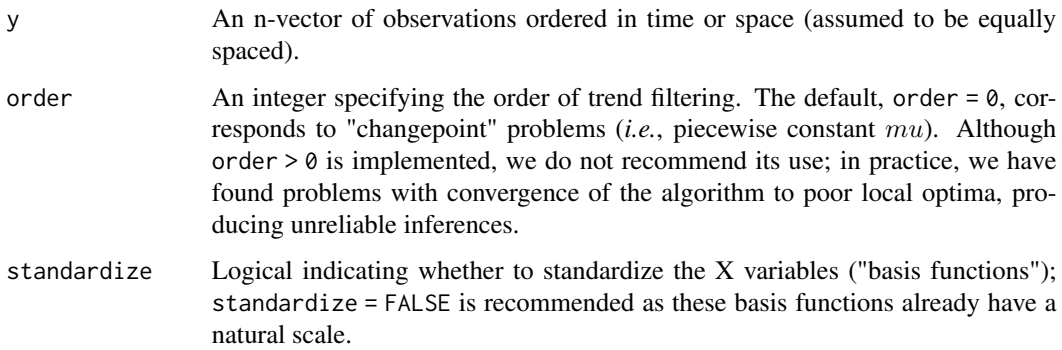

<span id="page-29-0"></span>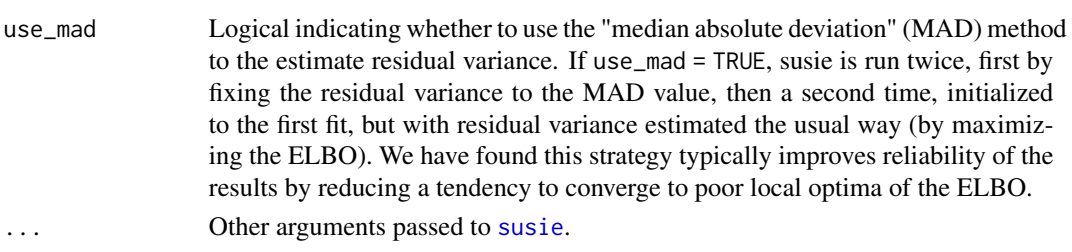

#### Details

This implementation exploits the special structure of X, which means that the matrix-vector product  $X<sup>T</sup>y$  is fast to compute; in particular, the computation time is  $O(n)$  rather than  $O(n^2)$  if X were formed explicitly. For implementation details, see the "Implementation of SuSiE trend filtering" vignette by running vignette("trendfiltering\_derivations").

#### Value

A "susie" fit; see [susie](#page-11-1) for details.

#### References

R. J. Tibshirani (2014). Adaptive piecewise polynomial estimation via trend filtering. *Annals of Statistics* 42, 285-323.

#### Examples

```
set.seed(1)
mu = c(rep(0,50),rep(1,50),rep(3,50),rep(-2,50),rep(0,200))y = mu + rnorm(400)s = susie_trendfilter(y)
plot(y)
lines(mu, col = 1, lwd = 3)lines(predict(s), col = 2, lwd = 2)# Calculate credible sets (indices of y that occur just before
# changepoints).
susie_get_cs(s)
# Plot with credible sets for changepoints.
susie_plot_changepoint(s,y)
```
univariate\_regression *Perform Univariate Linear Regression Separately for Columns of X*

#### Description

This function performs the univariate linear regression  $y \sim x$  separately for each column x of X. Each regression is implemented using . Im. fit(). The estimated effect size and stardard error for each variable are outputted.

univariate\_regression 31

#### Usage

```
univariate_regression(
 X,
 y,
  Z = NULL,center = TRUE,
  scale = FALSE,
  return_residuals = FALSE
)
```
#### Arguments

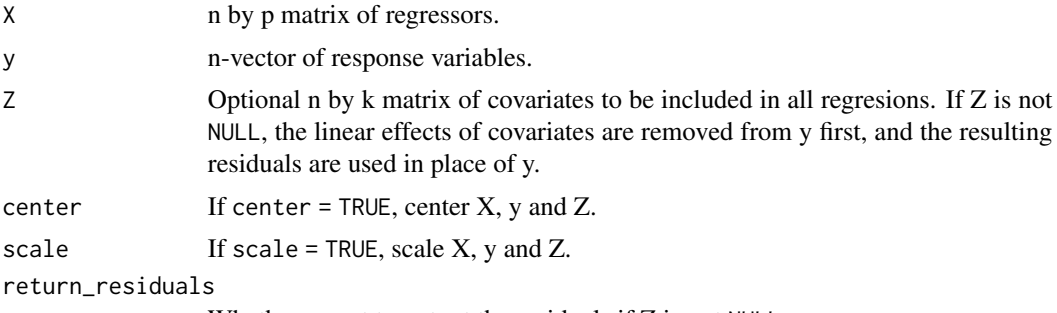

Whether or not to output the residuals if Z is not NULL.

#### Value

A list with two vectors containing the least-squares estimates of the coefficients (betahat) and their standard errors (sebetahat). Optionally, and only when a matrix of covariates Z is provided, a third vector residuals containing the residuals is returned.

#### Examples

```
set.seed(1)
n = 1000p = 1000
beta = rep(0,p)beta[1:4] = 1X = matrix(rnorm(n*p), nrow = n, ncol = p)X = scale(X, center = TRUE, scale = TRUE)y = drop(X % * % * beta + rnorm(n))res = univariate_regression(X,y)
plot(res$betahat/res$sebetahat)
```
# <span id="page-31-0"></span>Index

∗ data FinemappingConvergence, [5](#page-4-0) N2finemapping, [8](#page-7-0) N3finemapping, [9](#page-8-0) SummaryConsistency, [11](#page-10-0) coef.susie, [2](#page-1-0) compute\_ss, [3](#page-2-0) compute\_suff\_stat, [4](#page-3-0) estimate\_s\_rss, [4](#page-3-0) FinemappingConvergence, [5](#page-4-0) get\_cs\_correlation, [6](#page-5-0) kriging\_rss, [7](#page-6-0) N2finemapping, [8](#page-7-0) N3finemapping, [9](#page-8-0) plot, *[24](#page-23-0)* predict.susie, [10](#page-9-0) print.summary.susie *(*summary.susie*)*, [10](#page-9-0) summary.susie, [10](#page-9-0) SummaryConsistency, [11](#page-10-0) susie, *[6](#page-5-0)*, [12,](#page-11-0) *[19,](#page-18-0) [20](#page-19-0)*, *[23](#page-22-0)*, *[27](#page-26-0)*, *[30](#page-29-0)* susie\_auto, [18](#page-17-0) susie\_get\_cs, *[12](#page-11-0)*, *[15](#page-14-0)*, *[17](#page-16-0)*, *[28](#page-27-0)* susie\_get\_cs *(*susie\_get\_objective*)*, [19](#page-18-0) susie\_get\_lfsr *(*susie\_get\_objective*)*, [19](#page-18-0) susie\_get\_niter *(*susie\_get\_objective*)*, [19](#page-18-0) susie\_get\_objective, [19](#page-18-0) susie\_get\_pip *(*susie\_get\_objective*)*, [19](#page-18-0) susie\_get\_posterior\_mean *(*susie\_get\_objective*)*, [19](#page-18-0) susie\_get\_posterior\_samples *(*susie\_get\_objective*)*, [19](#page-18-0)

susie\_get\_posterior\_sd *(*susie\_get\_objective*)*, [19](#page-18-0) susie\_get\_prior\_variance *(*susie\_get\_objective*)*, [19](#page-18-0) susie\_get\_residual\_variance *(*susie\_get\_objective*)*, [19](#page-18-0) susie\_init\_coef, [22](#page-21-0) susie\_plot, [23](#page-22-0) susie\_plot\_changepoint, *[24](#page-23-0)*, [25](#page-24-0) susie\_plot\_iteration *(*susie\_plot*)*, [23](#page-22-0) susie\_rss, *[17](#page-16-0)*, [26](#page-25-0) susie\_suff\_stat, *[27](#page-26-0)* susie\_suff\_stat *(*susie*)*, [12](#page-11-0) susie\_trendfilter, *[17](#page-16-0)*, [29](#page-28-0)

tempdir, *[24](#page-23-0)*

```
univariate_regression, 30
```